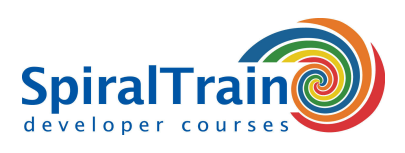

## **Web Development met GWT**

#### **Doelgroep Cursus Web Development met GWT**

De cursus Web Development met GWT is bestemd voor Java developers die dynamische web applicaties met de **[Google Web Toolkit \(GWT\)](http://www.gwtproject.org/)** willen maken en het potentieel van dit framework willen verkennen.

#### **Voorkennis Cursus Web Development met GWT**

Kennis van en ervaring met ontwikkelen in **[Java](https://www.spiraltrain.nl/cursus-java-programmeren-basis/)** en het ontwikkelen van Web applicaties is vereist om aan deze cursus te kunnen deelnemen.

#### **Uitvoering Training Google Web Toolkit**

De theorie wordt besproken aan de hand van presentaties. De theorie wordt verduidelijkt met demos. Er is ruime gelegenheid tot oefenen. De cursustijden zijn van 9.30 tot 16.30.

#### **Certificering cursus Web Development met GWT**

De deelnemers krijgen na het goed doorlopen van de cursus een officieel certificaat Web Development met GWT.

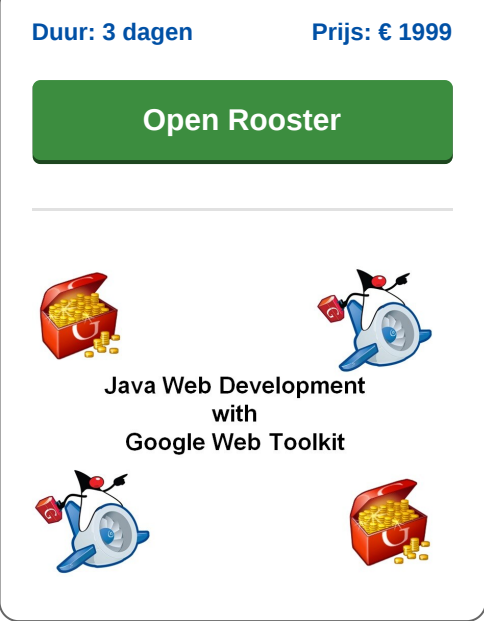

### **Inhoud Cursus Web Development met GWT**

In de cursus Web Development met GWT krijgen de deelnemers een overzicht van de werking en mogelijkheden van de Google Web Toolkit (GWT). De Google Web Toolkit is een framework waarmee web developers complexe JavaScript front-end applicaties kunnen schrijven in Java. De GWT compiler zorgt voor de vertaling van de Java code naar JavaScript.

#### **GWT Intro**

De cursus Web Development met GWT gaat van start met een uitleg over de basis concepten. Aan de orde komt hoe de GWT legt de nadruk op standaard procedures voor typische web development taken zoals asynchrone remote procedure calls, history management, bookmarking, abstractie van het User Interface, internationalisatie en cross-browser portability.

#### **GWT Architectuur**

Vervolgens wordt aandacht besteed aan de Google Web Toolkit architectuur, het onderscheid tussen Development mode en Production mode, de JRE emulation library en deployment van GWT applicaties.

#### **Events en Widgets**

Uitgebreid komt ook event handeling in GWT aan bod en wordt er ingegaan op de GWT GUI class library met diverse GWT widgets, het event listener model en het gebruik van CSS.

#### **Layout en Panels**

De layout van het User Interface door middel van de diverse GWT panels of declaratief in XML staat eveneens op het programma.

#### **GWT RPC**

Voorts wordt besproken wordt hoe in Google Web Toolkit single page functionaliteit wordt geïmplementeerd door middel van Remote Procedure Calls (RPC's) naar server objecten. Ook GWT serialisatie komt daarbij aan bod.

#### **JSNI en Internationalisatie**

En tenslotte staat het Java Script Native Interface (JSNI), de communicatie tussen Java en JavaScript met gebruik van JSON en internationalisatie van GWT applicaties op het programma.

**info@spiraltrain.nl** www.spiraltrain.nl Tel.: +31 (0) 30 – 737 0661

**Locaties** Houten, Amsterdam, Rotterdam, Eindhoven, Zwolle, Online

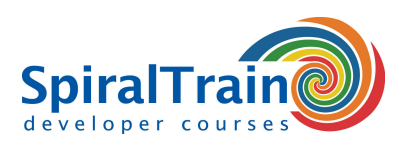

# **Modules Cursus Web Development met GWT**

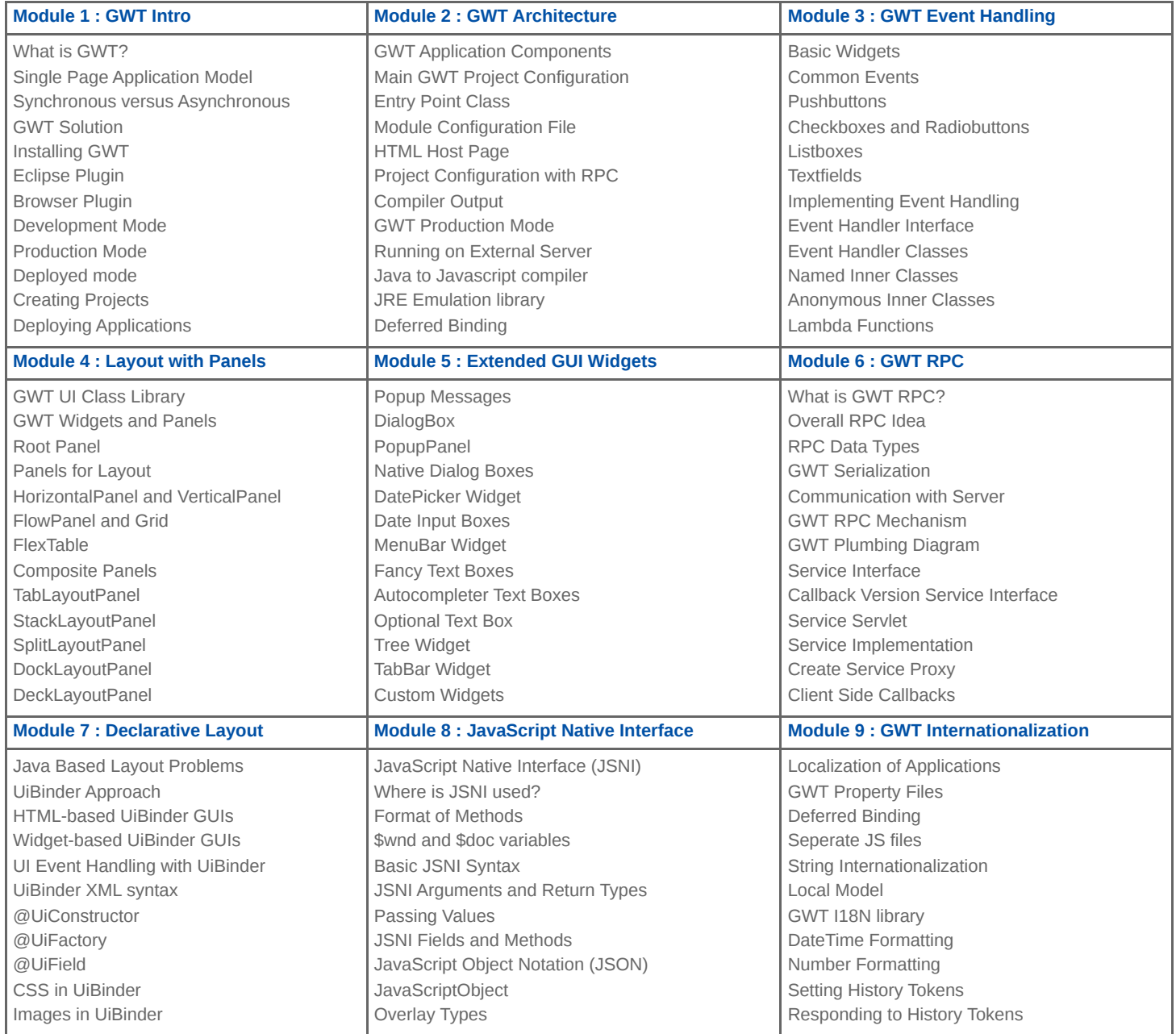

**Locaties** Houten, Amsterdam, Rotterdam, Eindhoven, Zwolle, Online